SAP ABAP table P0101 {HR Master Record: Infotype 0101 (Tax B)}

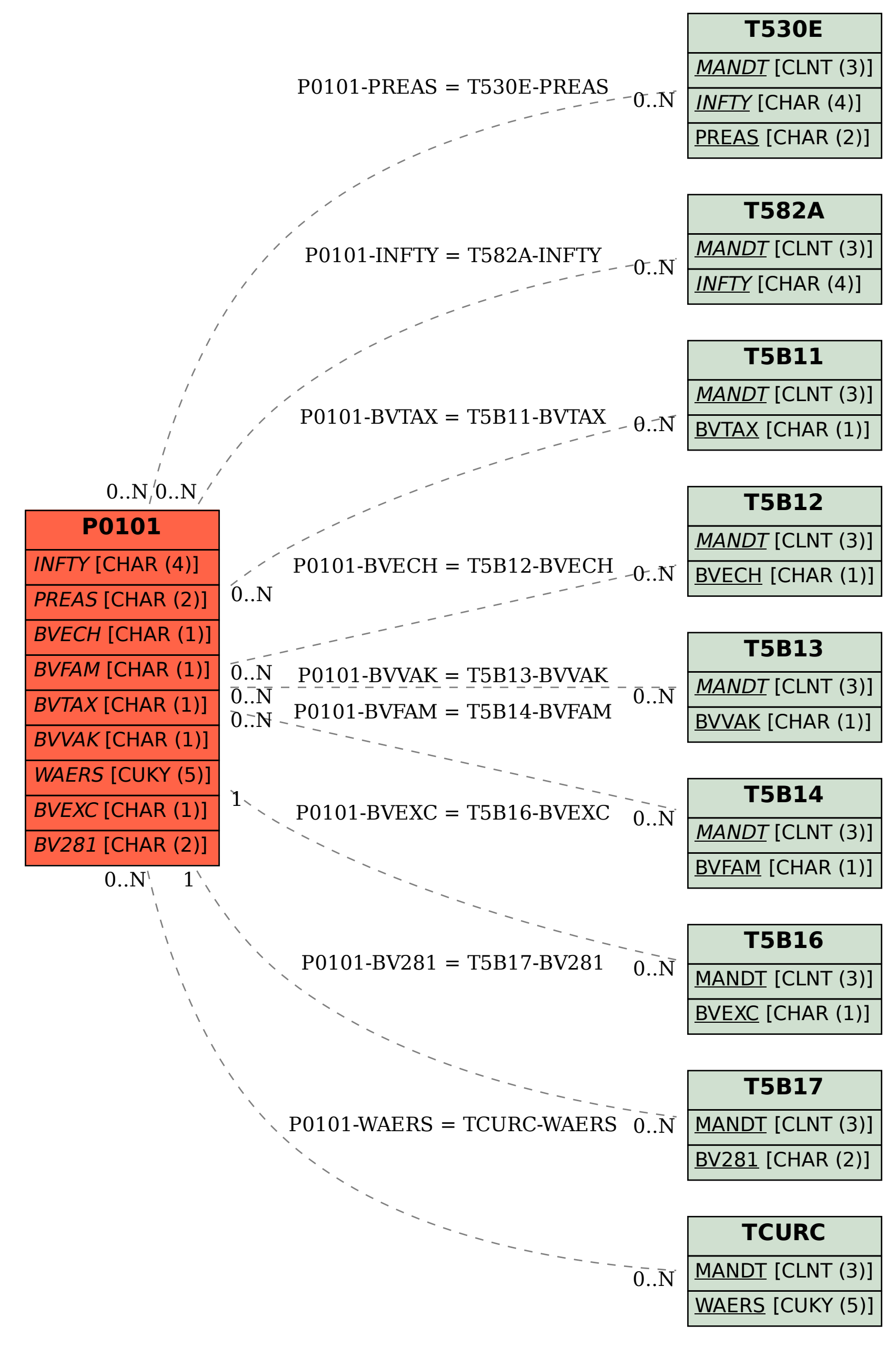